## **BERNARD\_PPAPDC1B\_TARGETS\_DN**

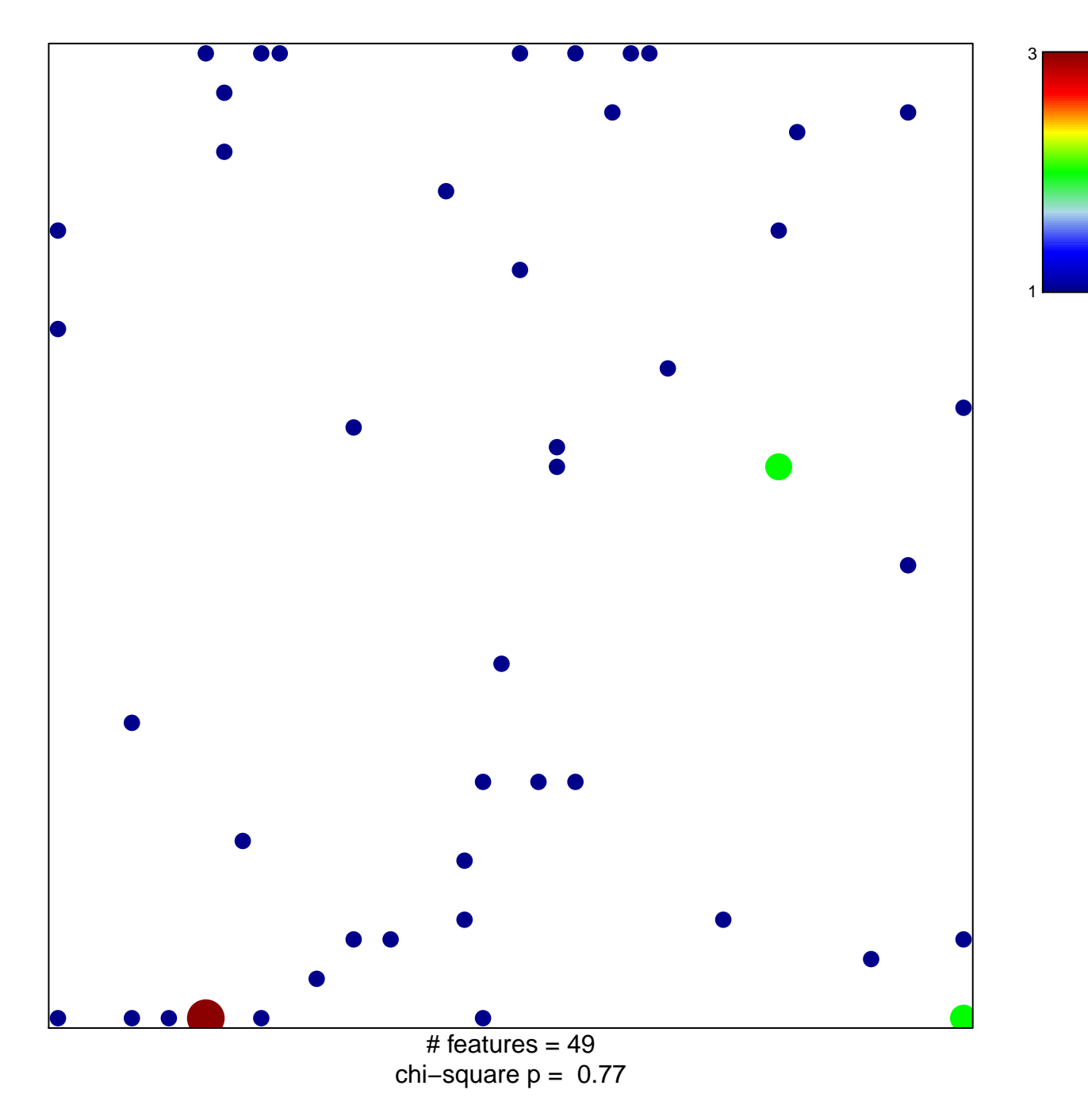

## **BERNARD\_PPAPDC1B\_TARGETS\_DN**

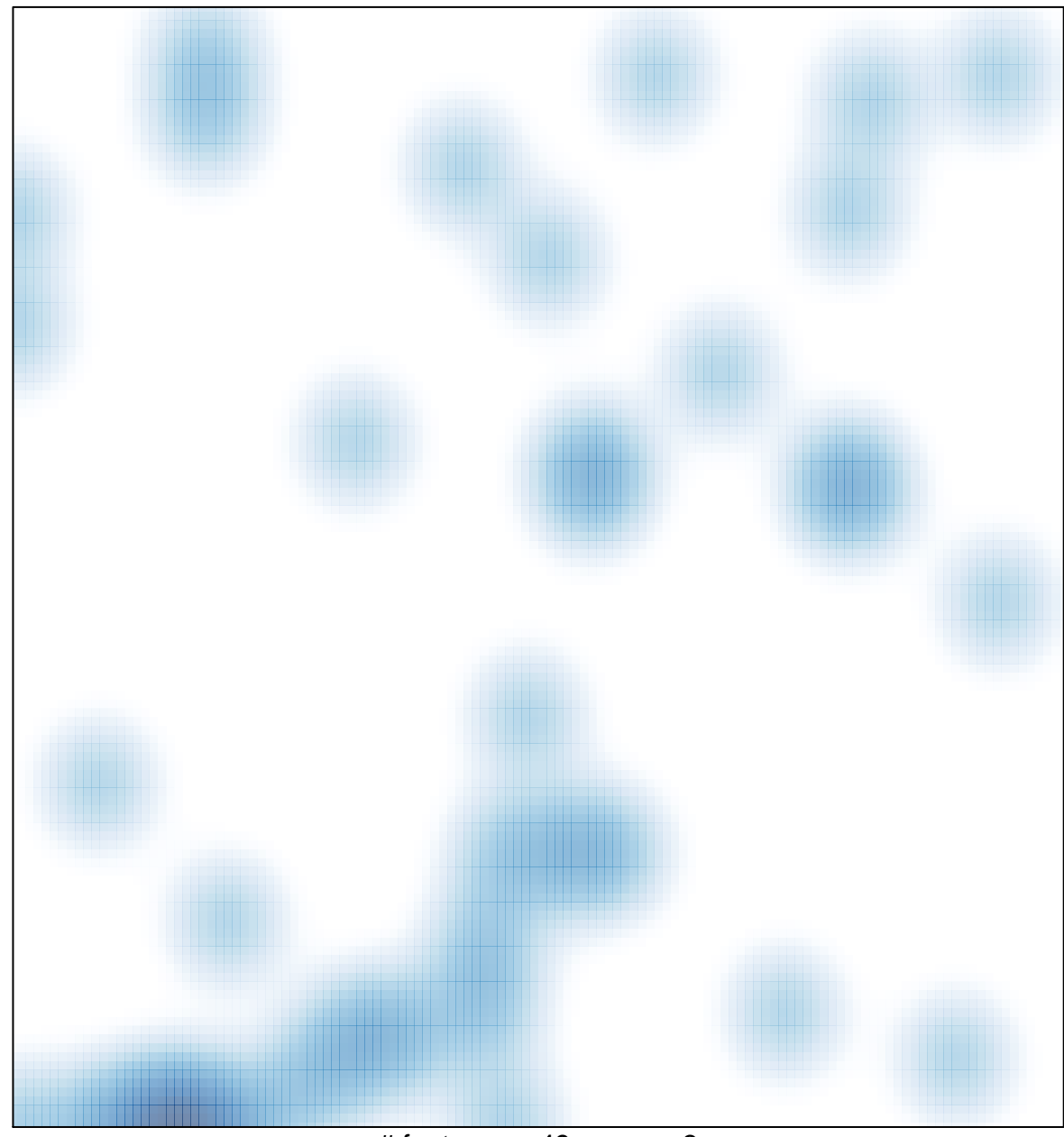

# features =  $49$ , max =  $3$